# **Metric alerts**

SQL Diagnostic Manager offers numerous alerts to successfully monitor and warn you about your SQL Server instances and availability groups. Proper configuration is key to making sure you receive alerts only on those metrics that actually fall outside the typical performance of your environment. SQL Diagnostic Manager includes the following metric alerts for your use:

The alerts are listed by default Ranks and categories. The default Ranks are classified as follows:

- Rank  $10 =$  Service High
- Rank 20 = Resource High
- Rank  $30 =$  Database High
- Rank  $40$  = Process High
- Rank  $50 =$  Service Low
- Rank 60 = Resource Low • Rank  $70 =$  Database Low
- Rank 80 = Process Low
- Rank 90 = Other

#### **Category: Backup**

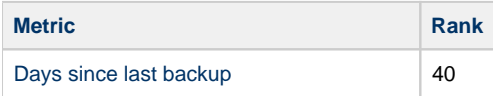

#### **Category: Databases**

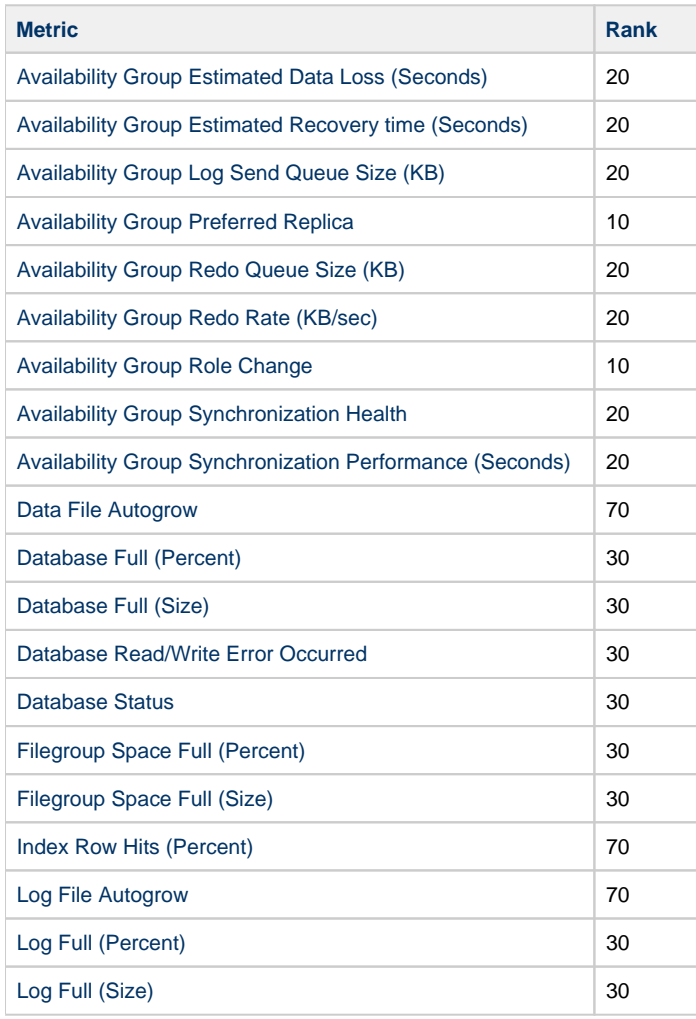

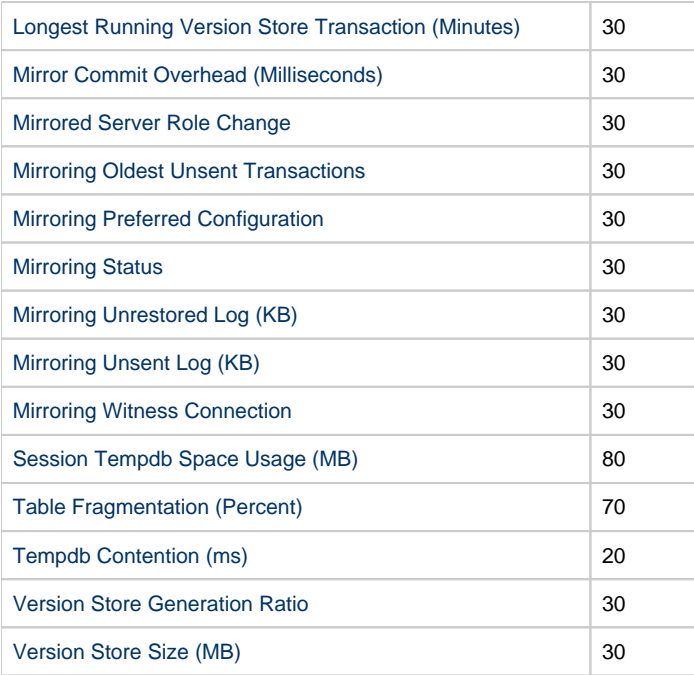

## **Category: DBaaS**

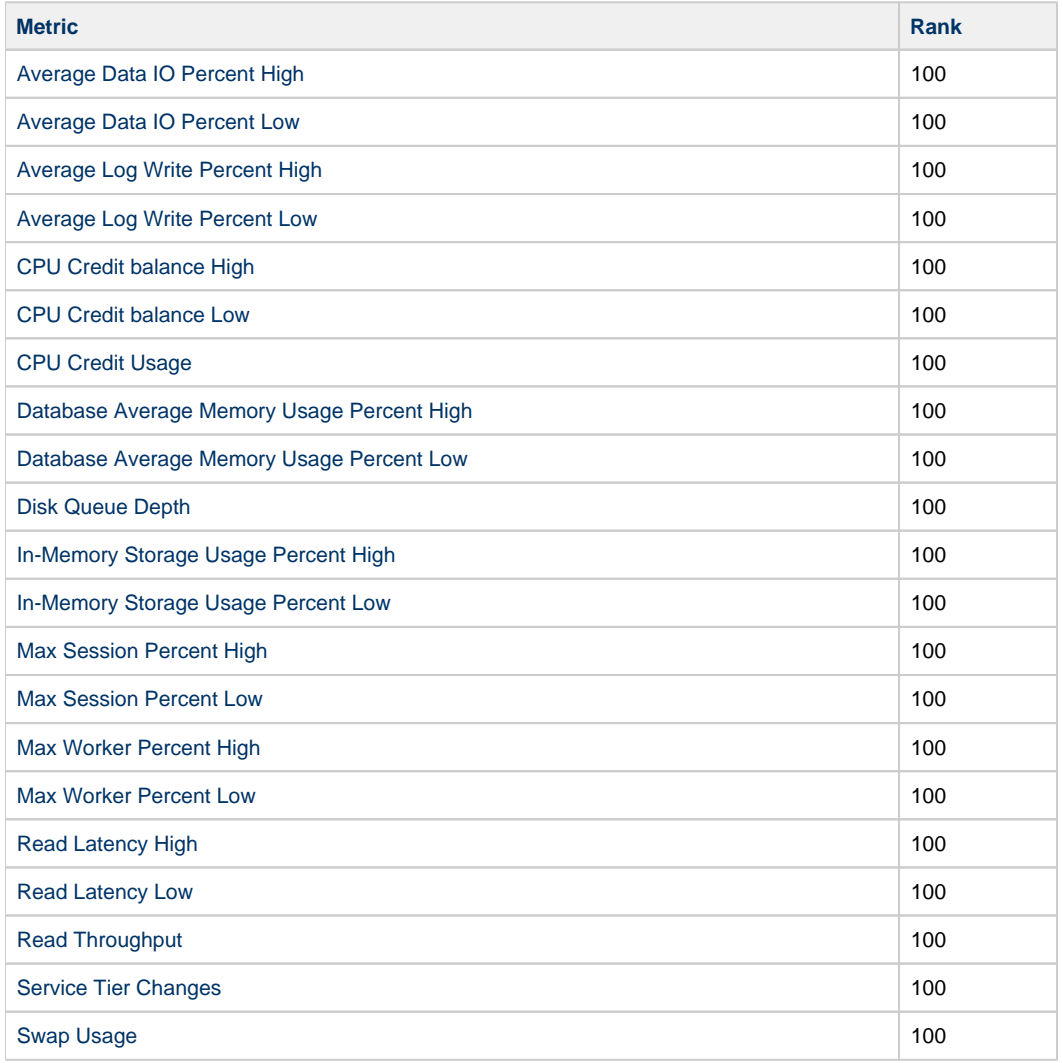

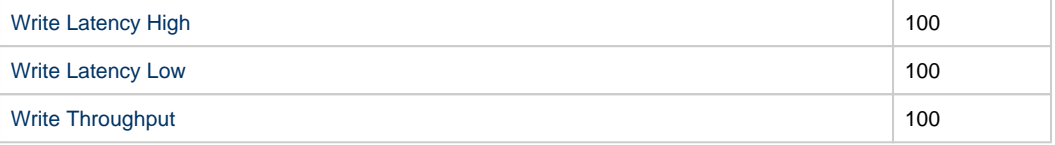

#### **Category: Logs**

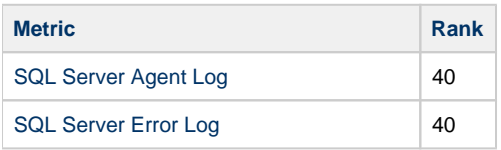

#### **Category: Operational**

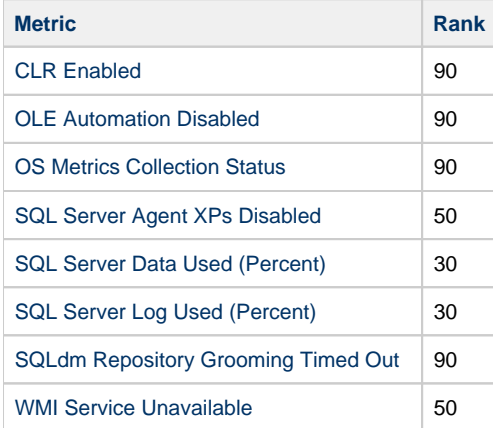

## **Category: Queries**

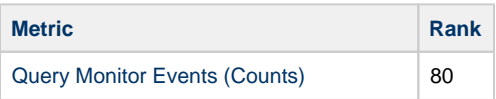

## **Category: Resources**

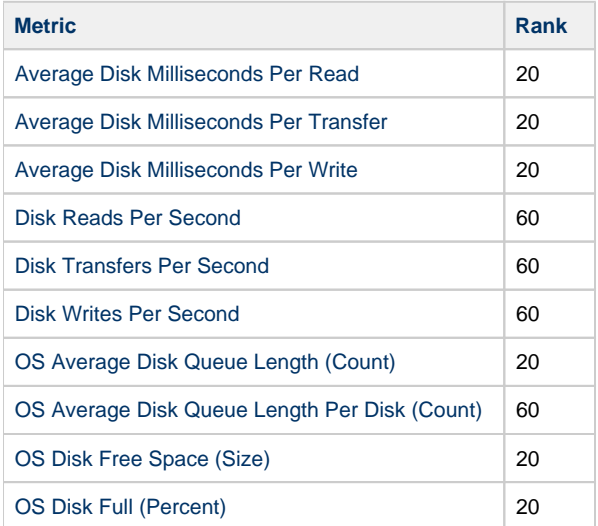

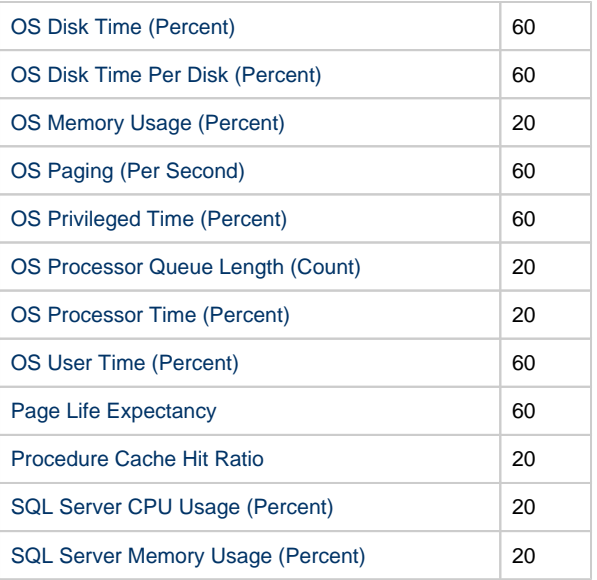

# **Category: Services**

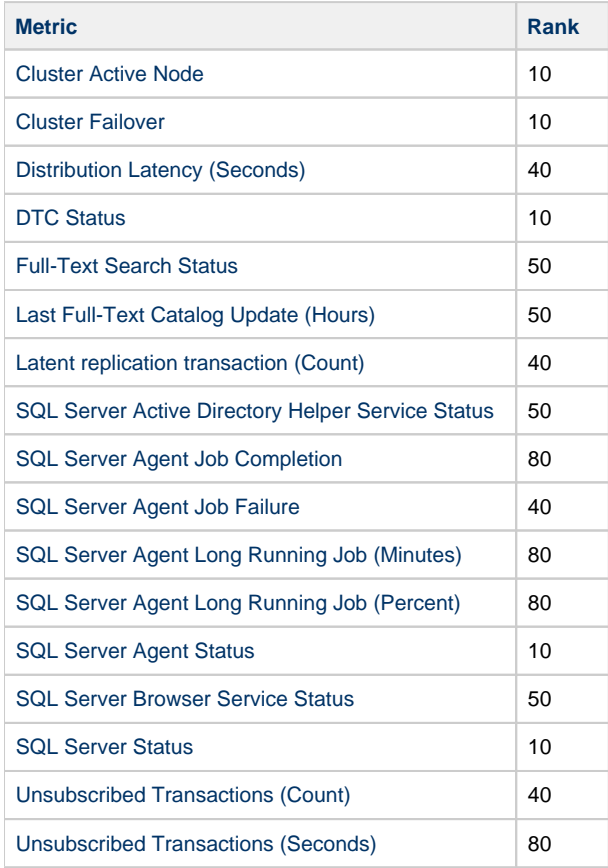

## **Category: Sessions**

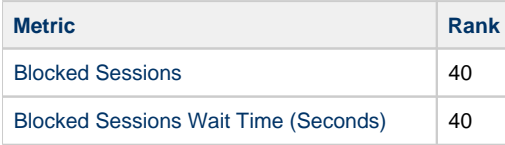

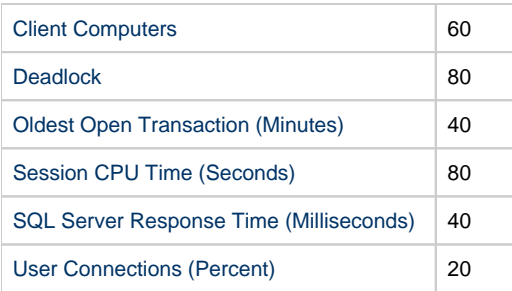

#### **Category: Virtualization**

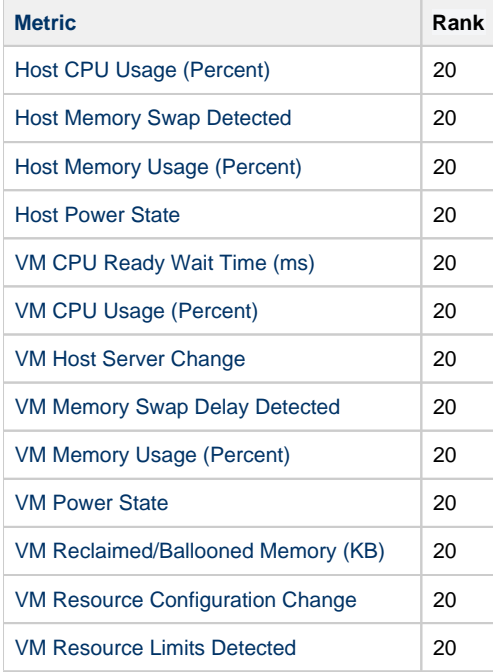

**SQL Diagnostic Manager for SQL Server performance monitoring, alerting, and diagnostics for SQL Server.**

**[IDERA](#) | [Products](#) | [Purchase](#) | [Support](#) | [Community](#) | [Resources](#) | [About Us](#) | [Legal](#)**